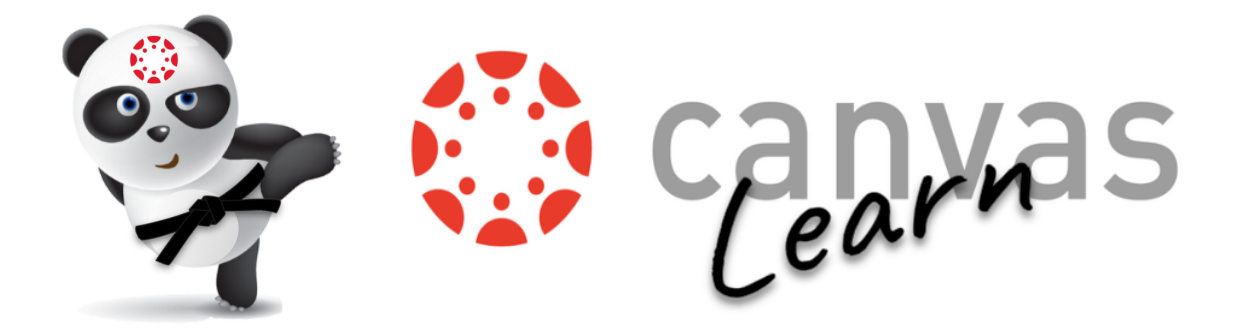

Brought to you by your Digital Learning Specialist, JSD Teaching & Learning

## **How to access the Student Annotation feature in Assignments.**

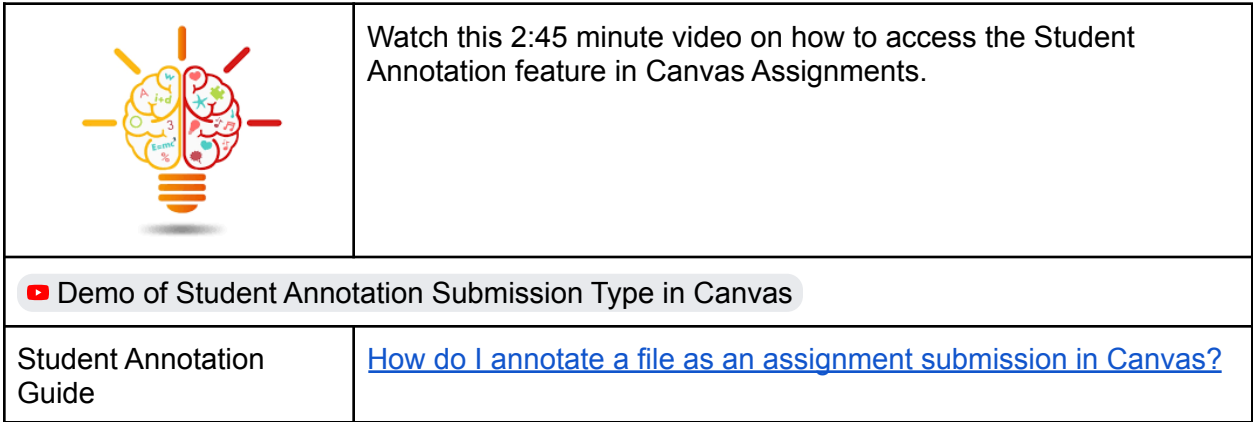

## **Canvas Comment Library in SpeedGrader.**

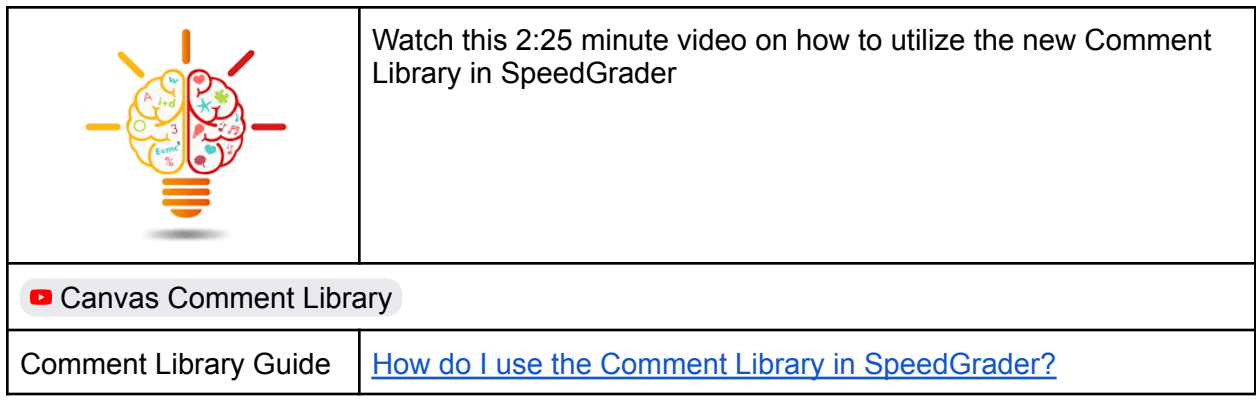